### **Disk Server Deployment at RAL**

Castor F2F RAL - Feb 2009 Martin Bly

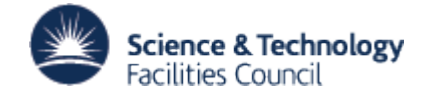

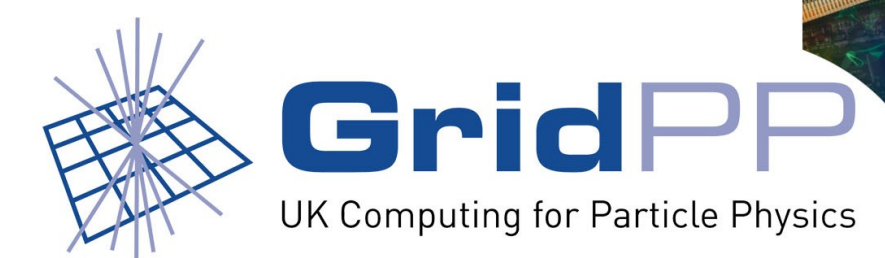

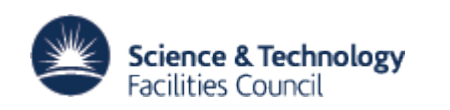

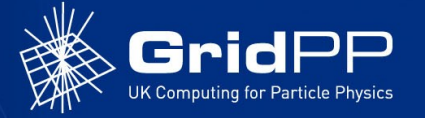

#### **Overview**

- General Deployment
- Castor Specifics
- Issues

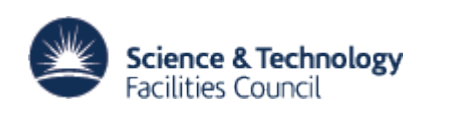

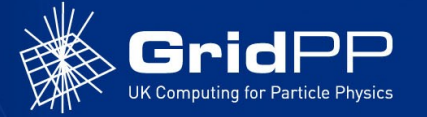

## **General Deployments I**

- PXE/Kickstart
- Two variants
	- Version 1 three stages:
		- Kickstart (reboot)
		- Updates
		- Personality (reboot)
	- Version 2 (scriptlets):
		- Kickstart (reboot)
		- Updates + personality (reboot)
- Version 1 used for disk servers of all types
- Kickstart, updates, personalities, scriptlets are all hand crafted
- Update script is 'standard' for all OS types and variants
	- Add repository definitions, brings OS up-to-date and installs standard requirements (AFS, SSH keys…)
	- Also removes some unwanted stuff (Bluetooth, Samba, WiFi…)

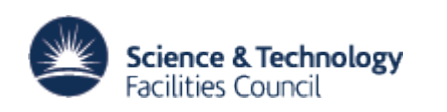

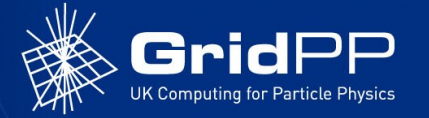

# **General Deployments II**

- Personality scripts
	- Make the systems into BDII or WN or CE or disk server or a specific type
	- Additional repositories (Castor, Glite, …)
	- Installs personality specific packages
	- Removes additional OS stuff some variants of same type might need but are unnecessary in a specific cases
	- Configures system
		- Adds or edits config files

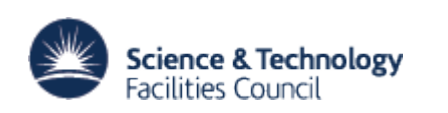

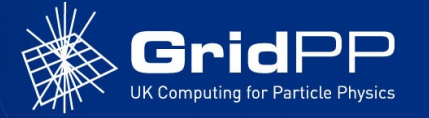

# **General Deployment III**

- Kickstart files are hardware specific
- Kickstart files are task (personality) specific
- All OS variants call the same update script
- Then call the task-specific personality script for the specific hardware
- System has grown to the way it is over time – Now: less than ideal

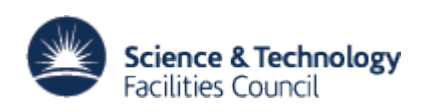

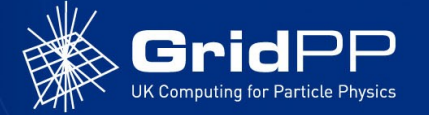

#### **General Deployment IV**

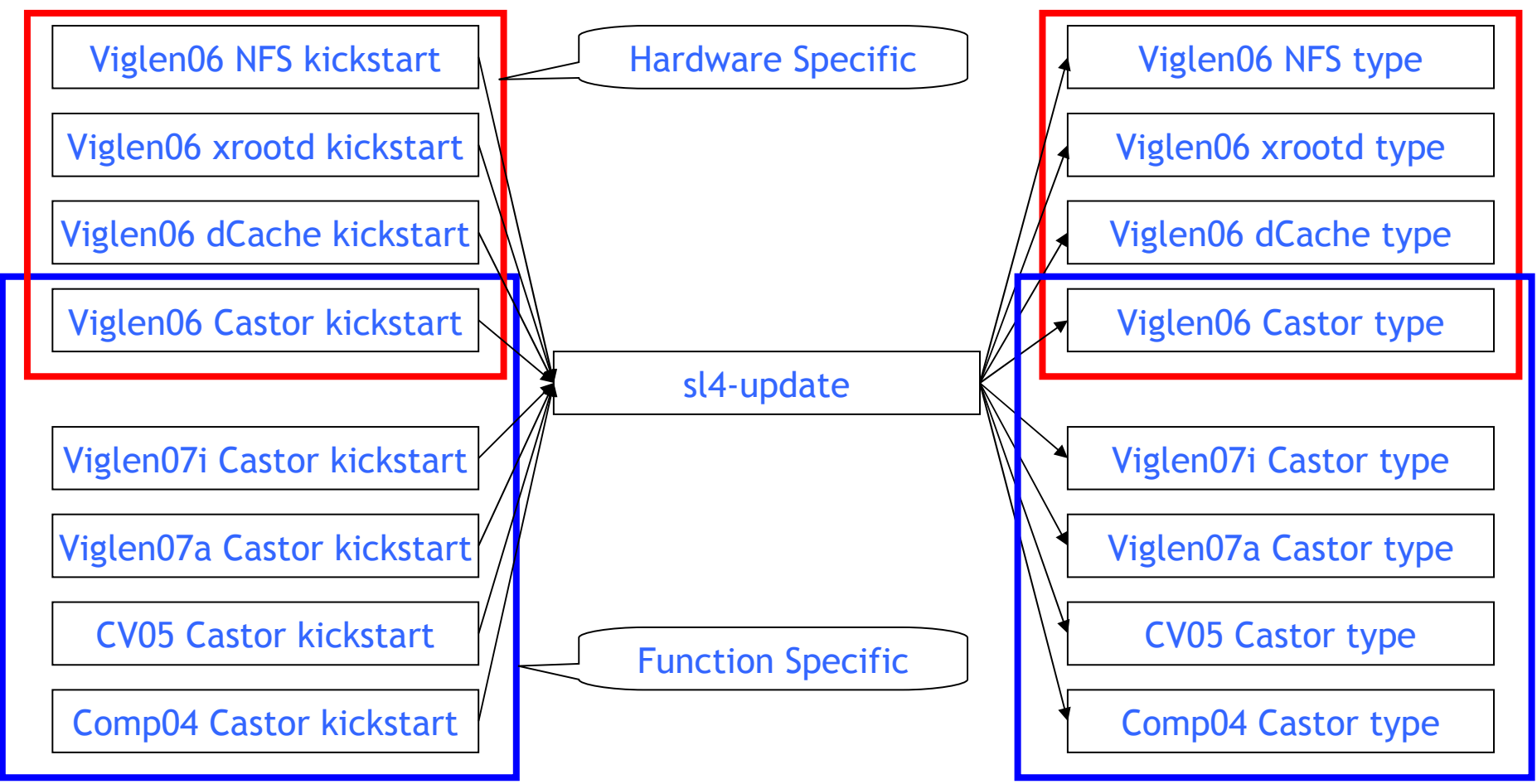

19 Feb 2009 **Disk Server Deployment at RAL - Martin Bly** Slide 6

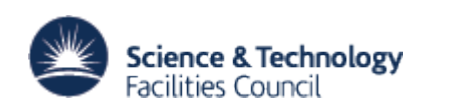

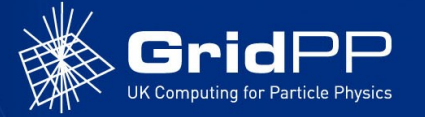

#### **Castor Specifics I**

- Castor disk servers and central services hosts augment the standard deployment using Puppet to configure stagemap.conf etc.
- Disk servers deployed in two stages
- Detailed procedure to follow for complete process lots of checking
- Stage 1: Install to 'nonProd' class (per VO)
	- nonProd holding class for servers ready to go into production
		- 'nearline' but not quite as near as I'd like.
	- Careful choreography of changes to Puppet, LSF
	- Uses the Kickstart system for main provisioning
		- Master config file Castor version, VO, Service Class use dby kickstart for VO and service class specific actions
	- Certificates added by hand
	- Registered with rmMaster
	- Pause to check (test!) all is OK.
	- At this point, server is being monitored by nagios, ganglia etc
		- In case it needs an intervention

19 Feb 2009 **Disk Server Deployment at RAL - Martin Bly** Slide 7

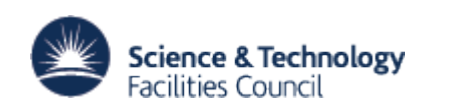

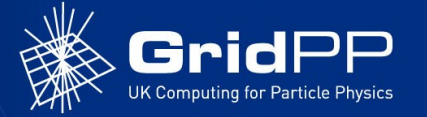

# **Castor Specifics II**

- Stage 2: Deploy to production service class
	- Configure Puppet to declare Service Class
	- Configure Puppet to add server to LSF production configuration
	- Enable new server on Castor central server
	- Activate Nagios callouts
	- Admire the data flow...  $\odot$ 
		- (Cacti, ganglia etc)

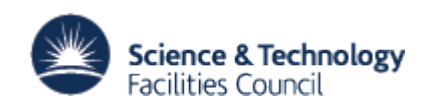

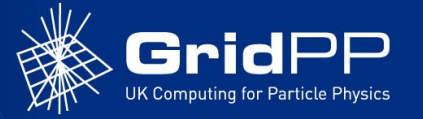

#### **Issues**

- Still a significant number of manual steps on LSF system and central services to add a new server
	- Particularly configuring Puppet manifests
	- Choreography of steps on diverse systems otherwise 'the logs fill up'!
- Status
	- Replacing spreadsheet with a database
- We don't have an 'simple' end-to-end system that can orchestrate the changes needed to (re)deploy a server
	- Do we have the optimum MO for Castor?
		- Will it scale?
	- Working on our Fabric Management options
		- Need to understand if the sequence of steps for deployment is the best possible (if the MO is correct)?